# **M-COMPUTING IM KONSTRUKTIVEN STAHLBETONBAU**

Martin Ebner<sup>1</sup>, Günther Heinzle<sup>1</sup> und Stefan Mayr<sup>1</sup> <sup>1</sup> Institut für Bauinformatik, Technische Universität Graz, martin.ebner@tugraz.at vivaldi@sbox.tugraz.at stefan.mayr@student.tugraz.at

*Kurzfassung: Mobile Anwendungen im Bauwesen konzentrieren sich hauptsächlich auf die Verbesserung von Bauabläufen bzw. auf die Verwendung von Datenbanksystemen zur Feststellung von z.B. Lagerbeständen. Darüber hinaus findet man noch Monitoring Systeme die mit mobilen Endgeräten verbunden sind.* 

*Diese Arbeit zeigt auf, wie man konstruktiv tätige Ingenieure (Statiker, Berechnungsingenieure) unterstützen kann, damit sie Echtzeitberechnungen auf mobilen Geräten bzw. vor Ort durchführen können. Am Beispiel des Massivbaus wird die Entwicklung einer mobilen Applikation dargestellt. Es wird die Problematik der Verwendung verschiedener Mobiltelefone und die technische Umsetzung aufgezeigt. Anhand der definierten Use-Cases wird der praktische Einsatz demonstriert. Ein Ausblick auf weitere Entwicklungen für andere Fachbereiche rundet diesen Beitrag ab.* 

### **1 Einleitung**

*"The most profound technologies are those that disappear. They weave themselves into the fabric of everyday life until they are indistinguishable from it." (Mark Weiser, 1991)* 

Mark Weiser [15] bewies bereits 1991 enormen Weitblick indem er seine Vision vom Computer der Zukunft darstellte. Zu einer Zeit als der PC (Personal Computer) gerade begann sich am Markt zu etablieren, sprach er von "verschwindenden, intelligenten" Gegenständen bzw. Technologien die im alltäglichen Leben eine Unterstützung darstellen. Heute spricht man von ubiquitious (allgegenwärtig) und pervasive (durchdringend) Computing [8]. Das klassische Beispiel solch "ubiquitärer Technologie" sind die heutigen Mobiltelefone, wobei der Begriff Smartphone verwendet wird, sofern sie die Fähigkeit haben Java-Applikationen abzuspielen [6].

Gerade im Bereich des Bauingenieurwesens spielt Mobilität eine große Rolle und Mobiltelefone sind praktisch überall vorhanden. Daher liegt es nahe darüber nachzudenken, welche Prozesse, Arbeitsabläufe oder Tätigkeiten mobil unterstützt werden können [4], um eine Verbesserung und Unterstützung der alltäglichen Arbeit von Personen auf der Baustelle zu erreichen. Die ersten Forschungsarbeiten im Bereich m-Computing (mobile Computing) konzentrierten sich vor allem auf die Verwendung von PDAs (Personal Digital Assistent) [10] und der Übertragung von Daten zu Servern mit Hilfe von mobilen WLANs (wireless local aera networks) [14], der Integration von IP Telefonen [1] oder auch der mobilen Unterstützung von Abläufen [9]. Man findet auch zahlreiche Hinweise auf die Entwicklung von Dokument- [18] und Projekt-Managementssystemen [12], [5], sowie den Einsatz mobiler Endgeräte für Construction Progress Monitoring [11], [3]. Neuere Arbeiten beschreiben die Verwendung von Agentensystemen [2] und weisen auf erste reale Einsätze im alltäglichen Arbeitsalltag [16] hin.

Hingegen gibt es zurzeit noch wenig Applikationen die den konstruktiv tätigen Ingenieur unterstützen. Erste Überlegung hierzu formuliert F. Wille [17], der ebenfalls die Umsetzung einer Bemessungssoftware für den mobilen Einsatz vorschlägt. Berechnungen in Echtzeit die helfen können Entscheidungen des Statikers vor Ort zu erleichtern sind der Ausgangspunkt der Forschungsüberlegungen des Institutes für Bauinformatik an der Technischen Universität Graz. Diese Veröffentlichung zeigt den Prototypen einer Bemessungssoftware für Smartphones am Beispiel des Massivbaus.

# **2 Java2ME**

Die heutigen am Markt erhältlichen Smartphones bedienen sich der Java Technologie um vom Anwender programmierte Applikationen abzuspielen.

Bei der unter dem Namen J2ME bekannt gewordenen Java Plattform ,Micro-Edition' handelt es sich um eine Sammlung von Java APIs, die eine Entwicklung von Software für mobile Geräte ermöglichen. Um den Anforderungen einer mobilen Einheit (limitierter Hauptspeicher bzw. limitierte Rechenleistung) gerecht zu werden, wurde bei den Java ME (Micro Edition) Bibliotheken vieles eingespart, sodass die Virtuelle Maschine von Java ME auf Plattformen laufen kann, die geringste Ressourcen zur Verfügung stellen. Das Design ist dabei so ausgelegt, dass die Virtuelle Maschine, und somit in weiterer Folge Java-Programme auf Endgeräten mit nur 160-512KB Hauptspeicher und 16 bzw. 32-Bit Prozessoren mit 16-32 MHz Rechenleistung zur Anwendung kommen können [7]. Gerade die Einsparung bei der JVM (Java Virtual Machine), die für die Ausführung von Java-Bytecode verantwortlich ist, führt zum Teil zu gravierenden Problemen bei dem Design von Java ME Anwendungen. Auf viele konventionelle Programmbibliotheken kann weder während dem Design noch während der Implementierung zurückgegriffen werden.

Um ein Gerät und dessen Eigenschaften in Bezug auf vorhandene Ressourcen näher spezifizieren zu können, wurde bei Java ME das Prinzip von Konfigurationen und Profilen eingeführt. Dabei definiert eine Konfiguration (z.B. CLDC - Connected Limited Device Configuration), welche Minimalanforderungen ein Gerät unterstützen muss, auf dem die jeweilige Software läuft. Das Profil (z.B.: MIDP – Mobile Information Device Profile) definiert wiederum die Schnittstelle, die dem Programmierer zur Verfügung steht, auf die Eigenschaften des Gerätes zuzugreifen. MIDP ist im Übrigen das einzige Profil, das auf die Konfiguration CLDC aufsetzt.

Größtes Manko bei Version 1.0 der CLDC war die Tatsache, dass Fließkommaberechnungen komplett unberücksichtigt blieben. Somit musste der Entwickler auf Berechnungen verzichten, die auf die Datentypen float und double bzw. java.lang.Float und java.lang.Double beruhten. Erst seit der Einführung von CLDC Version 1.1 (Final Release: 27. März 2003) sind diese, vor allem für graphische Berechnungen nicht unwichtigen, Datentypen vorhanden. Jedoch wurde bei der neuen Version auf jegliche Abwärtskompatibilität verzichtet, sodass Software die mit dem neuen Standard entwickelt wurde, auf Geräten älteren Bautyps nicht mehr lauffähig sind. Es erfolgte auch nicht die Übernahme aller Fließkommafunktionen. So befindet sich z.B. auch in der aktuellen Version keine Exponentialfunktion, die Fließkommaoperatoren verarbeiten kann. Ein umständlicher Work-Around über Integer-Werte ist bei der Berechnung daher vonnöten.

Ein weiteres Problem der zurzeit noch dürftigen Virtuellen Maschine ist das komplette Fehlen von Gestaltungsmöglichkeiten für Graphische User Interfaces (GUI). Standardelemente wie Text-Inputboxen oder Auswahlfelder können unter Java ME zwar eindeutig spezifiziert werden, jedoch wird die Darstellungsform letztendlich von der jeweils installierten JVM – meist in Form von einem Midlet-Manager – bestimmt. Diese Midletmanager sorgen auf mobilen Geräten für die notwendige Java-Unterstützung. Viele PDAs und Mobiltelefone werden werksmäßig jedoch ohne eine dementsprechende Unterstützung ausgeliefert, sodass ein solcher Midletmanager nachinstalliert werden muss, um Java-Programme ausführen zu können.

Installiert man nun einen, dem Gerät nicht angepassten Midletmanager, so können die Standardelemente des Userinterfaces teilweise recht unansehnliche Formen annehmen. Text-Input-Boxen, die normalerweise über eine Zeile gehen sollten füllen den halben Bildschirm aus. Ebenso variieren die Darstellungsform und die Art der Bedienbarkeit zum Teil erheblich. Dies erschwert das Design von bedienerfreundlicher Software ungemein, da nicht einmal für die Dokumentation aussagekräftige Screenshots angefertigt werden können.

# **3 Beschreibung des Programmaufbaus**

Das mit J2ME umgesetzte Programm zur Bemessung von Stahlbetonquerschnitten besteht aus 4 Packages - geometry, material, forces und cscalc (Abb.1).

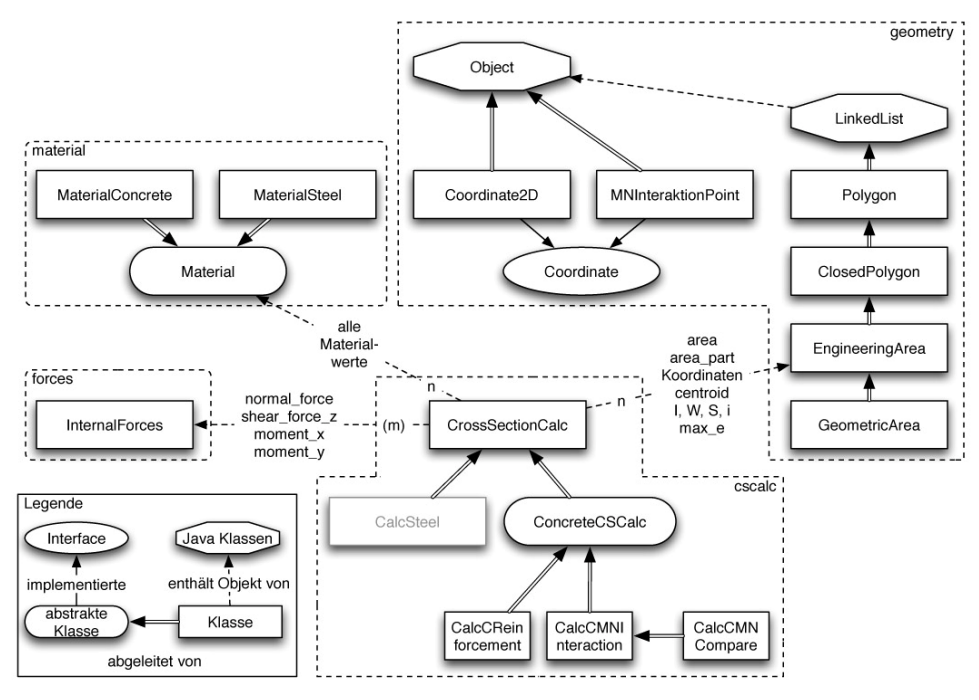

*Abb. 1: Programmaufbau* 

#### **3.1 Package: geometry**

Hier wird die Geometrie von Querschnitten und Diagrammen beschrieben. Das Package besteht im Wesentlichen aus zwei Teilen. Zum einen aus Koordinaten Klassen zur Speicherung von 2D-Koordinaten und Punkten in einem M/N Interaktionsdiagramm (inklusive der Dehnungsebene). Zum anderen aus Polygon bzw. Flächen Klassen in verschiedenen Abwandlungen. Für alle diese Klassen gibt es im Wesentlichen neben den verschiedenen Konstruktoren, getter und setter Methoden, Methoden für Translation, Rotation, Skalierung und verschiedene Vektoroperationen.

#### **3.2 Package: material**

Hier werden die Materialklassen zusammengefasst. Für jede Materialgruppe (Beton, Stahl,...) werden die verschiedenen Materialkennwerte gespeichert: 4 Dehnungen (Grenzdehnung > Proportionalitätsdehnung > 0 > Proportionalitätsstauchung > Grenzstauchung) und die dazugehörigen Spannungen. Die dazwischen liegenden Spannungen können durch eigenene Funktion beschrieben werden. Weitere Kennwerte sind E-Modul, Wärmedehnzahl, Querdehnzahl, spezifisches Gewicht, Materialsicherheitsbeiwert.

#### **3.3 Package: forces**

Dieses Package besteht derzeit aus einem dreidimensionalen Kräftevektor, der außerdem noch eine Koordinate für den Angriffspunkt der Kräfte enthält und einen Sicherheitsbeiwert. Auch hier gibt es neben den Konstruktoren, getter und setter noch Translations- und Rotationsmethoden.

#### **3.4 Package: cscalc**

Hier werden die verschiedenen Berechnungsmethoden für Querschnitte zusammengefasst. Dabei kann ein Querschnitt aus mehreren Flächen bestehen, wobei jeder Einzelfläche ein Material zugewiesen bekommt. Die allgemeine Berechnungsklasse ermittelt Querschnittskennwerte wie Schwerpunkt, Trägheitsmoment und Trägheitsradius.

#### **3.5 Bemessung des Stahlbetonquerschnitts**

Es wird grundsätzlich zwischen zwei Berechnungsarten unterschieden, der klassischen Bewehrungsbemessung und der Ermittlung eines Momenten/Normalkraft Interaktionsdiagramms. Gemeinsamer Kern dieser ist die Berechnung der reaktiven Kräfte für eine vorgegebene Dehnungsebene. Durch die Unterteilung der Einzelflächen in trapezförmige Teilflächen kann die Simpsonregel angewandt werden:

$$
N = \sum \left[ \frac{z_i - z_{i+1}}{6} (\sigma_i \cdot b_i + 4 \cdot \sigma_{m,i} \cdot b_{m,i} + \sigma_{i+1} \cdot b_{i+1} \right]
$$
 (1)

$$
M = \sum \left\{ \frac{z_i - z_{i+1}}{6} \Big[ \sigma_i \cdot b_i \cdot (z_s - z_i) + 4 \cdot \sigma_{m,i} \cdot b_{m,i} \cdot (z_s - z_{m,i}) + \sigma_{i+1} \cdot b_{i+1} \cdot (z_s - z_{i+1}) \Big] \tag{2}
$$

Bei der Bewehrungsbemessung wird bei den Einzelflächen zwischen fixen Flächen und variablen - den zu bemessenden - Flächen unterschieden. Es werden die reaktiven Kräfte F<sub>fix</sub> und F<sub>var</sub> ermittelt und durch die Umformung der Gleichgewichtsgleichung erhält man:

$$
\mu \cdot F_{\text{var}} = F_a - F_{fix} \tag{3}
$$

wobei μ die Bemessungsgröße ist und  $F_a$  der Vektor der einwirkenden Kräfte. Diese Gleichung ist erfüllt, wenn die Kräftevektoren auf beiden Seiten in die gleiche Richtung zeigen, wobei der Größenunterschied mit μ ausgeglichen wird. Anders interpretiert bedeutet dies, dass die Fläche des Parallelogramms welches die beiden Vektoren aufspannen gleich 0 sein muss. Die Nullstellen des Kreuzprodukts werden iterativ ermittelt, indem die reaktiven Kräfte für spezielle Dehnungsebenen (jene bei denen ein Wechsel des Drehpunktes erfolgt - im Allgemeinen die Grenzdehnungszustände [13]) ermittelt werden. Die Nullstelle tritt demnach dort auf wo das Kreuzprodukt einen Vorzeichenwechsel aufweist.

# **4 Anwendungsszenario**

Die Applikation kann für verschiedene Querschnitte ein M/N Interaktionsdiagramm eines Stahlbetonträgers ermitteln. Neben einer konventionellen Bemessung ist es auch möglich verschiedene Querschnitte oder unterschiedliche Bewehrungsmengen miteinander zu vergleichen. Durch die Möglichkeit der Überlagerung mehrerer Interaktionsdiagramme können Echtzeitbeurteilungen der Tragfähigkeit durchgeführt werden, ohne die einwirkenden Kräfte kennen zu müssen. Damit ist der konstruktive Ingenieur in der Lage vor Ort Entscheidungen zu treffen, wenn z.B. die Bewehrungsmenge abgeändert wurde. Abb. 2 zeigt eine Zusammenstellung von Screenshots des Programms auf einem Smartphone.

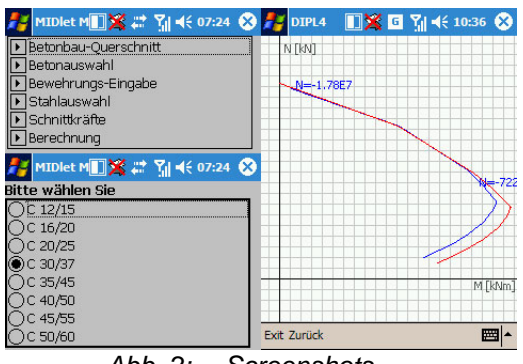

*Abb. 2: Screenshots* 

# **5 Zusammenfassung und Ausblick**

Durch die Vielzahl am Markt erhältlicher Smartphones ist die Entwicklung mobiler Applikationen noch mit erheblichen Schwierigkeiten verbunden. Die fehlende Standardisierung von J2ME führt zu einer kaum fassbaren Vielfalt graphischer User-Interfaces. Darüber hinaus sind auch der Berechnung durch die noch leistungsschwachen Geräte Grenzen gesetzt. Es kann aber davon ausgegangen werden, dass sich die technischen Probleme im Laufe der Zeit lösen werden und die Entwicklung mobiler Applikationen stark voranschreitet.

Diese Veröffentlichung zeigte eine mögliche Anwendung für konstruktiv tätige Ingenieure auf, welche vor Ort in Echtzeit Berechnungen durchführen müssen. Anhand des Prototyps kann festgehalten werden, dass kleine Programme in Zukunft wertvolle Entscheidungshilfen darstellen können.

Im Zuge der weiteren Forschungsarbeiten ist angedacht, weitere Fachbereiche des Bauingenieurwesens zu unterstützen (Holz-, Stahlbau, Baustatik) und den Einsatz mobiler Applikationen auf der Baustelle zu testen und zu evaluieren.

### **Literatur**

- [1] S. Beyh, M. Kagioglou: Construction Sites Communications towards the integration of IP Telephony, Mobile Computing in Constructions, D. Rebolj, K. Menzel (Ed.), ITCon, 9, pp. 325-344, 2004
- [2] J. Bilek: Integration mobiler Kleinstcomputer in ein Multiagentensystem für die vernetzt-kooperative Tragwerksplanung, F. Schley, L. Weber (Hrsg.), Forum Bauinformatik 2005, Eigenverlag
- [3] C. Bürgy, J.H. Garrett: Wearable Computers: An Interface between Humans and Smart Infrastructure Systems, Bauen mit Computern, Bonn. VDI Verlag GmbH, Duesseldorf, 2002
- [4] M. Encarnacao: Human-Centered User Interface Design, Fraunhofer CRGG, Inc&The ICPN Academy (http://www.inigraphics.net/press/brochures/hci\_broch/hci/HCI.pdf, letzter Abruf: 10.07.2006)
- [5] M. Grimm, M.-R. Tazari, D. Balfanz: Towards a Framework for Mobile Knowledge Management, Proceedings of the 4th international conference on Practical Aspects of Knowledge Management, Vienna (Austria), December 2002 (http://www.mummy-project.org, letzter Abruf: 10.07.2006)
- [6] A. Holzinger: Pervasive e-Education und Life Long Learning. Neue Technologien unterstützen lebenslanges Lernen. Competence Site, February 2006

(http://user.meduni-graz.at/andreas.holzinger/holzinger%20de/index.htm, letzter Abruf: 10.07.2006)

- [7] J2ME CLDC and K virtual machine: Frequently Asked Questions, http://java.sun.com/products/cldc/faqs.html - Letzter Abruf:9.07.06
- [8] F. Matten: Vom Verschwinden des Computers Die Vision des Ubiquitious Computing, In In: F. Mattern (Hrsg) Total vernetzt, Berlin: Springer Verlag, pp1- 41, 2003 (http://www.vs.inf.ethz.ch/publ/papers/VerschwComp.pdf, letzter Abruf: 10.07.2006)
- [9] T. Olofssson, M. Emborg: Feasibility Study of field force automation in the Swedish construction sector, Mobile Computing in Constructions, D. Rebolj, K. Menzel (Ed.), ITCon, 9, pp. 285-295, 2004
- [10] D. Rebolj, A. Magdic, N. Cus-Babic: Mobile Computing in Construction, (http://www.fg.uni-mb.si/cgi/Mobile%20computing%20in%20construction.htm, letzter Abruf: 10.07.2006)
- [11] J. Reinhardt, J. Garrett, R.J. Scherer: The preliminary design of a wearable computer for supporting Construction Progress Monitoring, Internationales Kolloquium über die Anwendung der Informatik und der Mathematik in Architektur und Bauwesen, Weimar, 2000
- [12] J. Reinhardt, J. Garrett, B. Akcinci: Framework for Providing Customized Data Representations for Effective and Efficient Interacation with Mobile Computing Solutions on Construction Sites, Journal for Computing in Civil Engineering, 19, 2, pp. 109-118, 2005
- [13] L. Sparowitz: Betonbau, Lehrveranstaltungsunterlagen, 2001
- [14] M. Ward, T. Thorpe, A. Price, C. Wren: Implementation and control wireless data collection on construction sites, Mobile Computing in Constructions, D. Rebolj, K. Menzel (Ed.), ITCon, 9, pp. 297-311, 2004
- [15] M. Weiser: The computer for the twenty-first century, Scientific American, 265, 3, p.94-104, 1991
- [16] P. Wilczek, R. Stickl, K. Menzel: Von der Prozessanalyse zum pervasive Computing, F. Schley, L. Weber (Hrsg.), Forum Bauinformatik 2005, Eigenverlag
- [17] F. Wille: Bauingenieursoftware für Mobiltelefone, Bautechnik 81,7, pp. 583-585, 2004
- [18] A. Zeeshan, A. Chimay, R. Darshan, D. Bouchleghem: Semantic Web based services for intelligent mobile construction collaboration, Mobile Computing in Constructions, D. Rebolj, K. Menzel (Ed.), ITCon, 9, pp. 367-379, 2004